# **Magic Link Authentication Message Widget**

Widget Use

Renders the Magic Link authentication message.

### Example of Widget Use

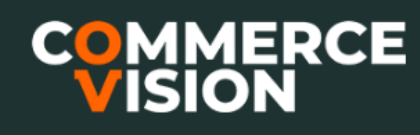

## **Magic Link Login**

Hello.

Please click here to login to Commerce Vision.

You can click here to log in OR copy and paste this URL into your browser: https://productteam439testingstage.customerself-service.com/auth/MagicLink?userName=jane.smith.cv123%40gmail.com&token=qnCyyA3neQs4rbffc3ar7U6w

(This link will expire in 60 minutes)

Thanks.

**Commerce Vision** 

#### Where can the Widget be placed?

Magic Link Authentication Email Template

#### Widget Options

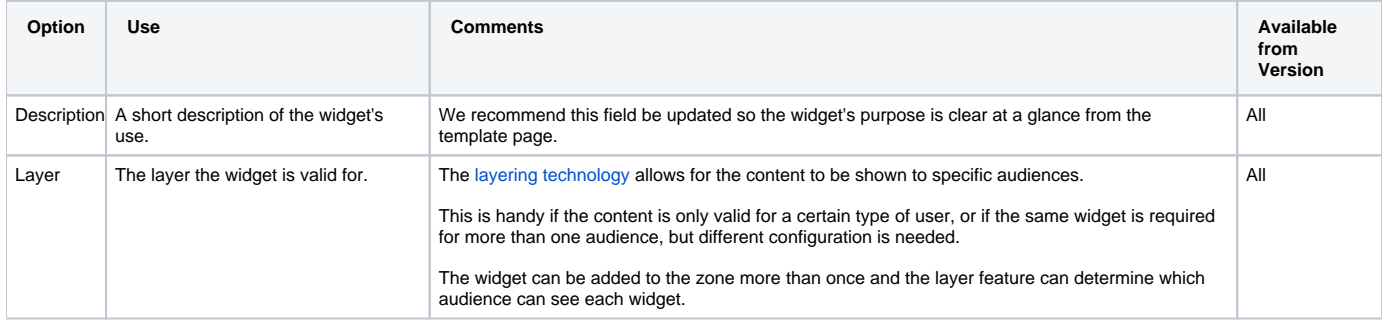

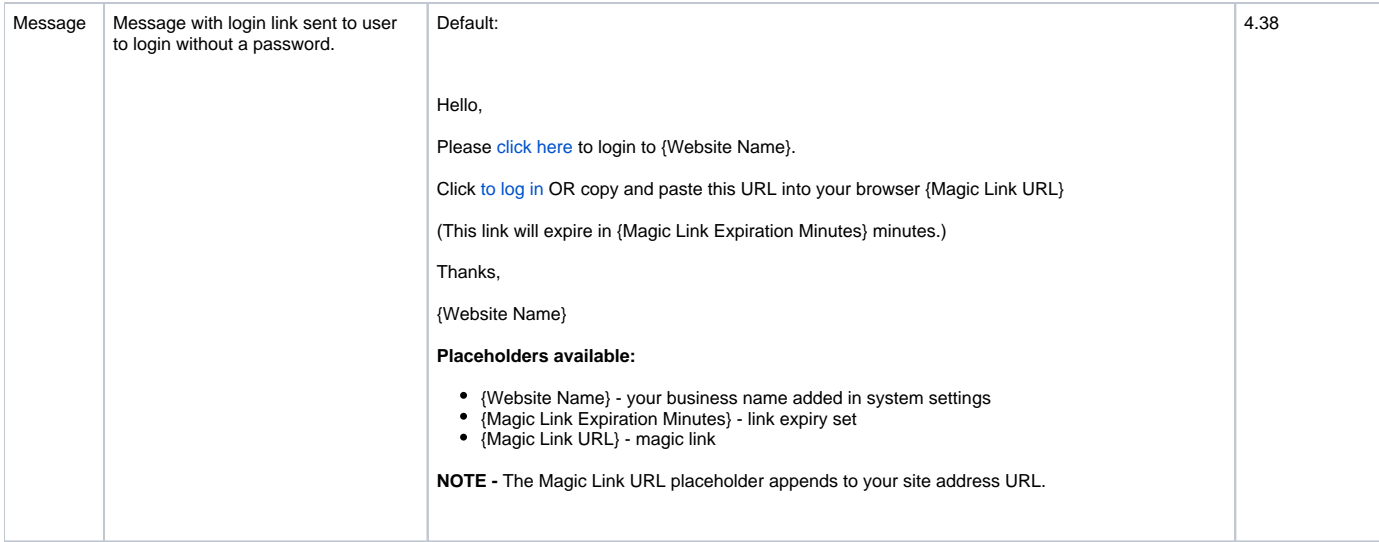

### Related Resources

#### **Content by label**

There is no content with the specified labels